# 111學年度第1學期 第一的财业类 修 選課指引

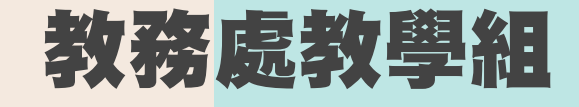

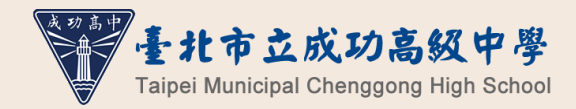

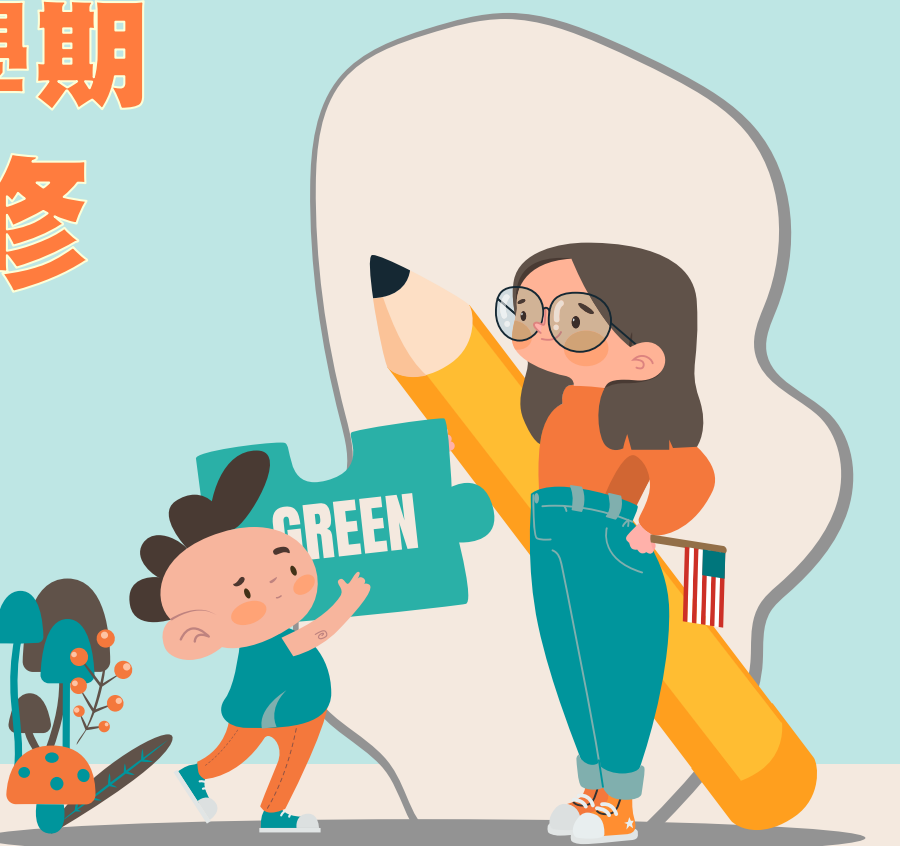

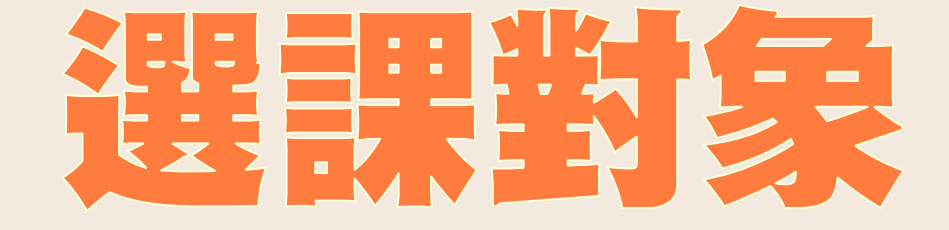

### **所有高三同學均需選課**

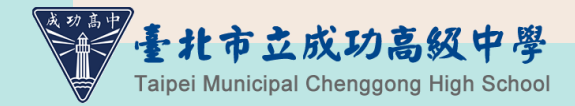

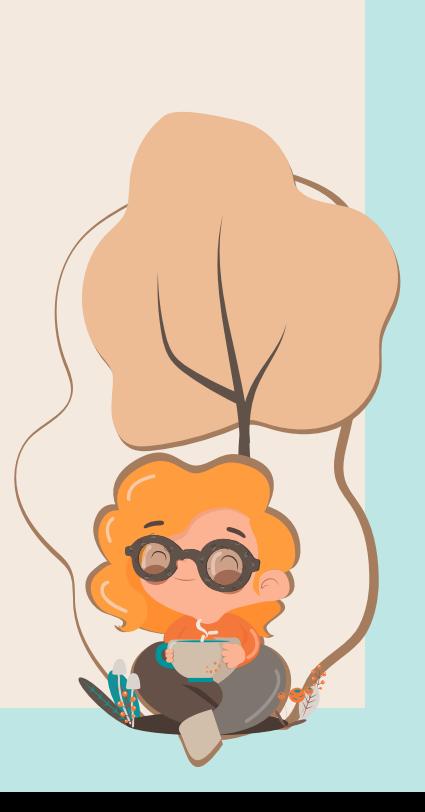

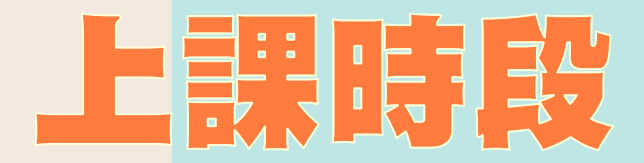

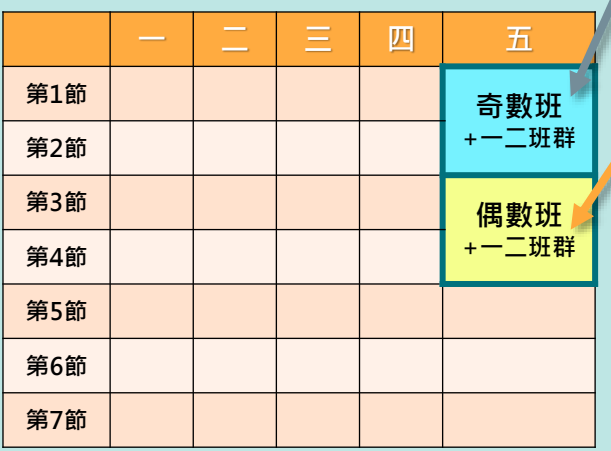

**星期五第一、二節( 2學分)** 0 305-322奇數班

**星期五第三、四節( 2學分)** 02 305-322偶數班

**星期五第一、二節( 2學分)、 星期五第三、四節( 2學分)** 03 301-304现 (第一二班群)

**【共二門、 4學分 】**

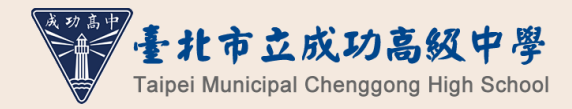

## 本學期跑班選修開設課程 (1-2節)(奇)

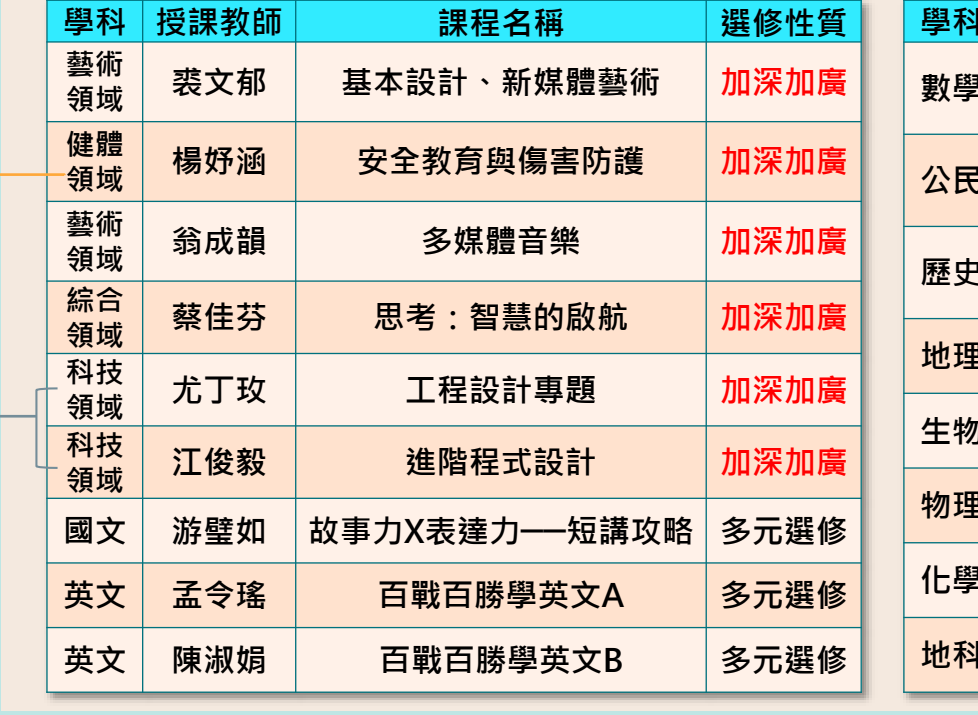

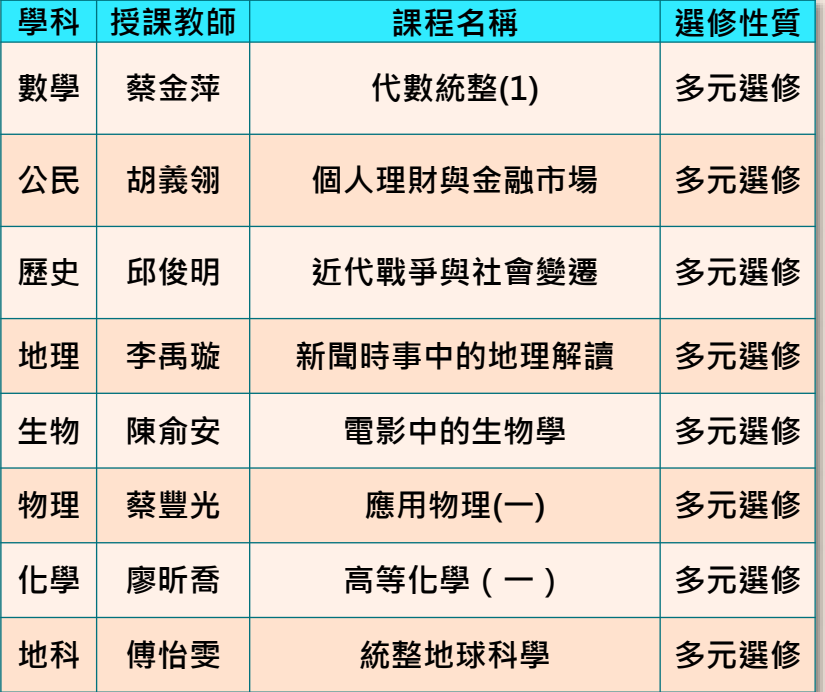

**→ 1.三班群(305-314)原班課程就會開設,不得重複修習,請勿填入志願。 2.如高二已經修習過,不得重複修習。**

## 本學期跑班選修開設課程 (3-4節)(偶)

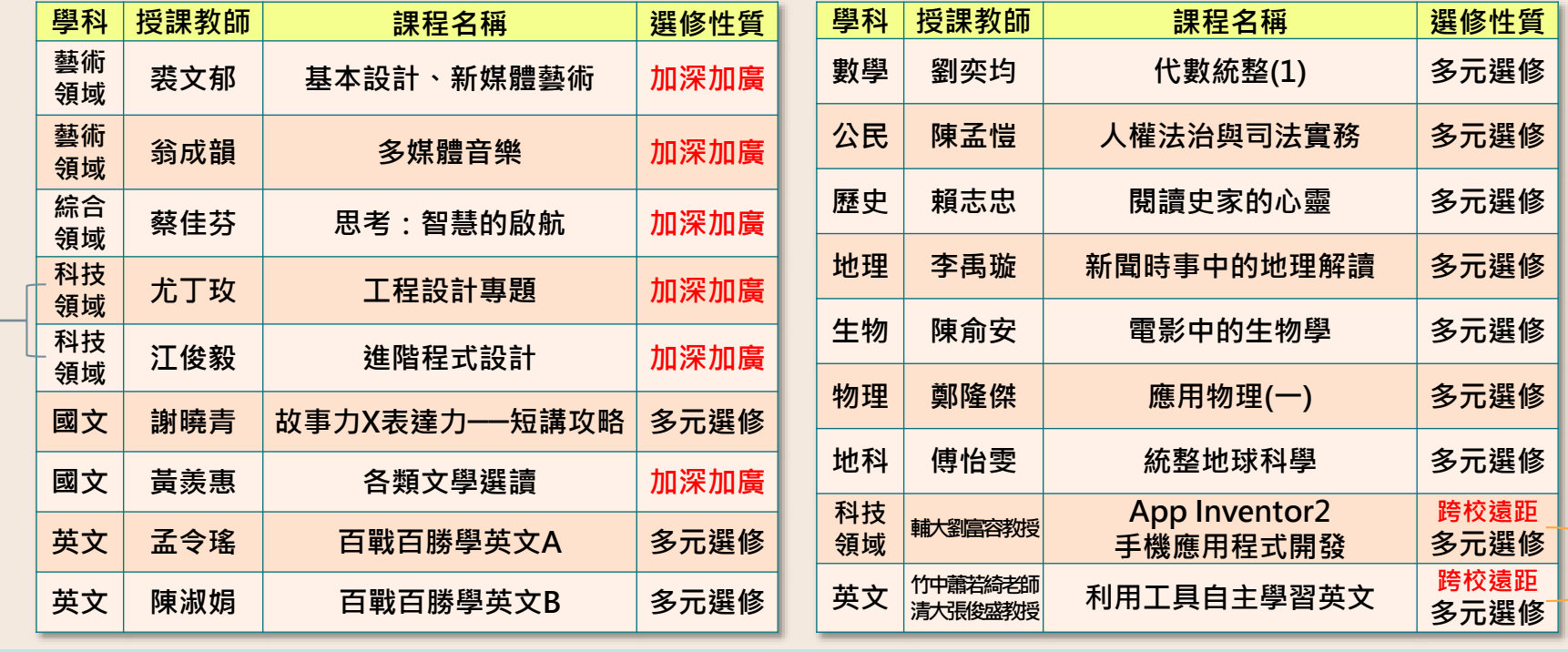

**▶1.三班群(305-314)原班課程就會開設,不得重複修習,請勿填入志願。** 

2.為「跨校網路線上課程」,上課地點為校內電腦教室,需自備耳機。←

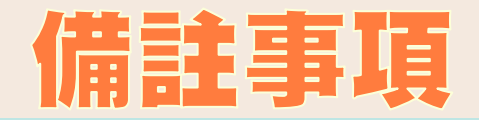

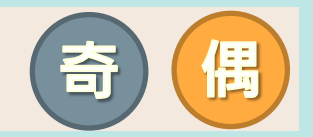

- •**「基本設計」、「新媒體藝術」為藝 術領域加深加廣課程,兩門課各1學分, 需合併修習2學分,因選課系統設定問 題僅能先顯示其中一門課(先不要管 課名學分數)。**
- •**「思考:智慧的啟航」為綜合活動領 域生命教育加深加廣選修,因課程代 碼問題,科目暫掛「高層思考」1學分 (先不要管課名學分數) 。**

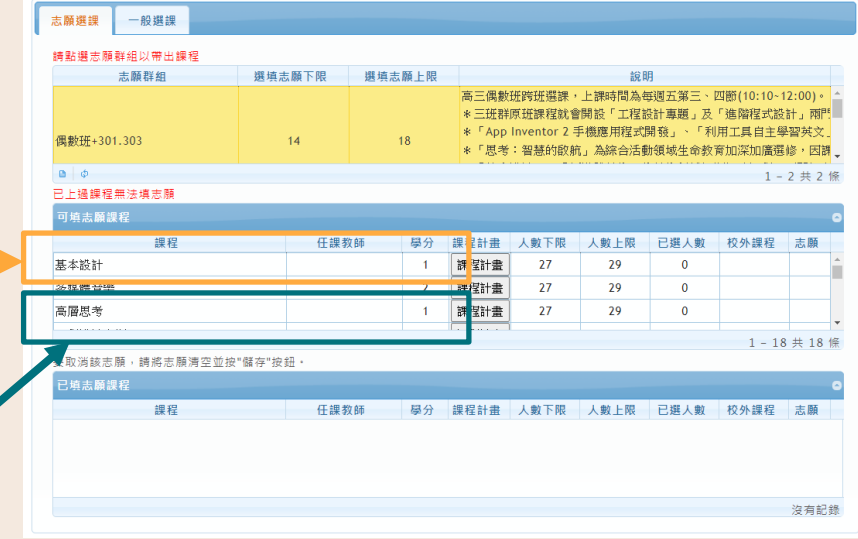

# 如欲修智加深加廣選修,可參

- **「Collego」網站中的「探索加深加廣課 程」頁面,可查詢各加深加廣選修課程對 應的學群、學類,作為興趣探索、升學規 劃的參考。**
- **如有意以個人申請入學管道升學,亦可參 考招聯會「大學申請入學參採高中學習歷 程資料完整版查詢系統」中理想校系參採 之修課紀錄安排志願。**

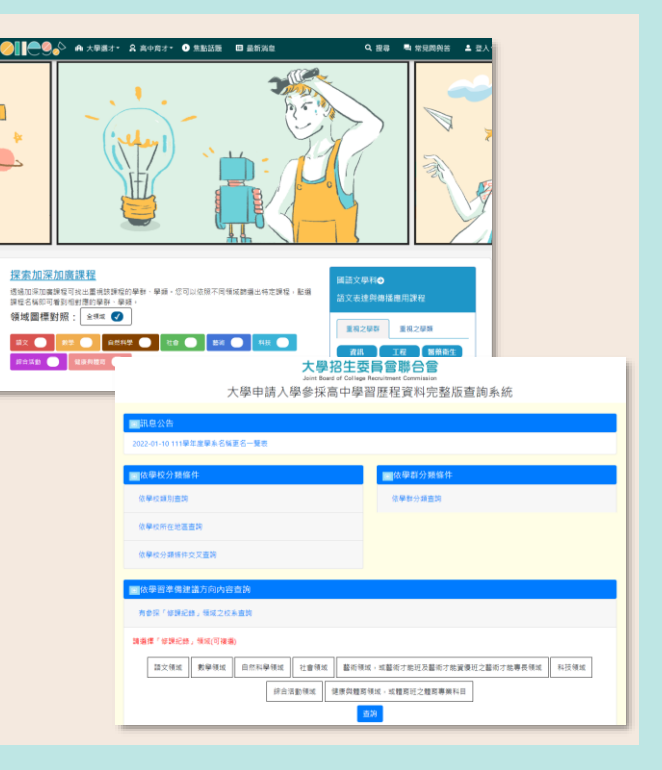

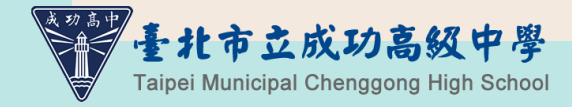

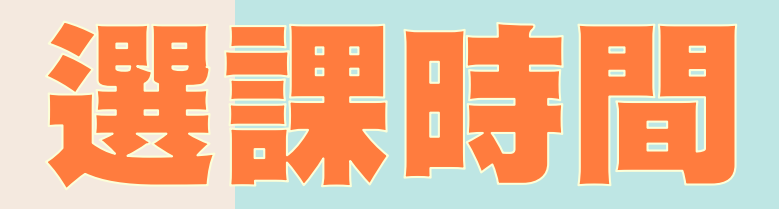

#### **8月15日(星期一)上午09:00起 至 8月19日(星期五)下午15:00截止**

#### **選課時間結束後,才依志願序分發。 【不是先搶先贏,請不要緊張!】**

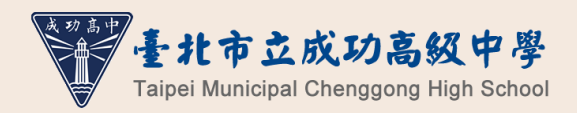

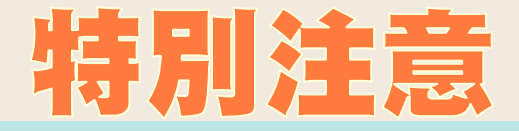

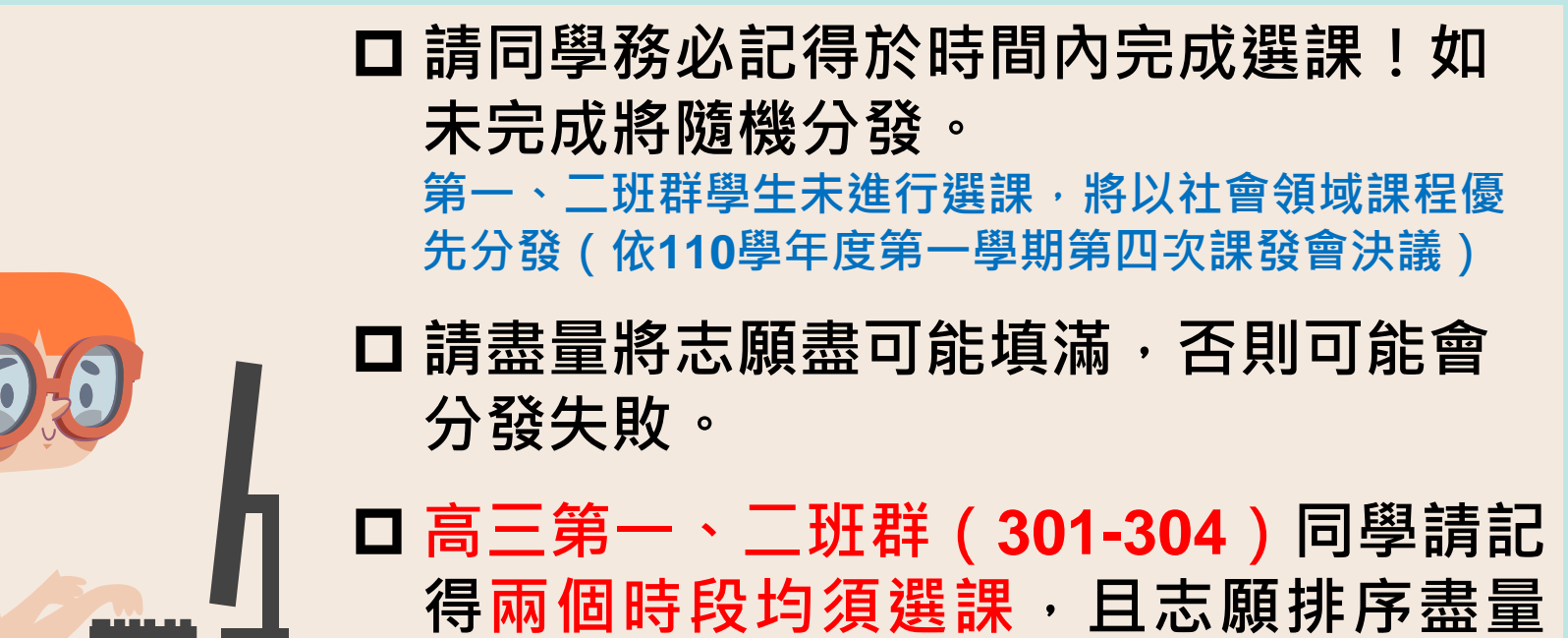

**錯開。**

**Taipei Municipal Chenggong High School** 

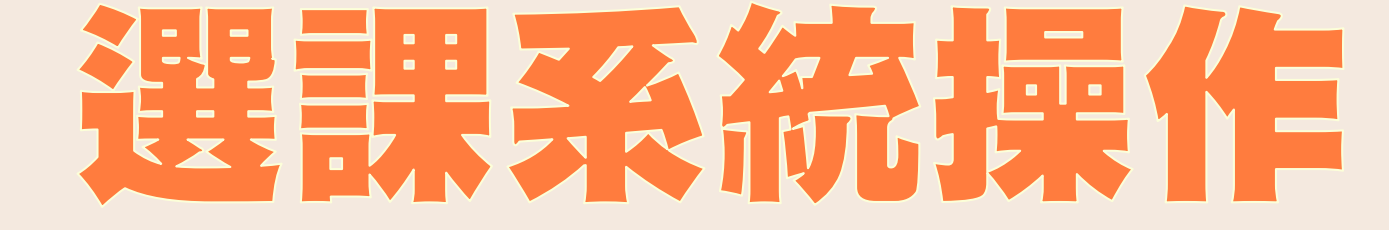

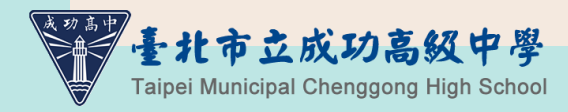

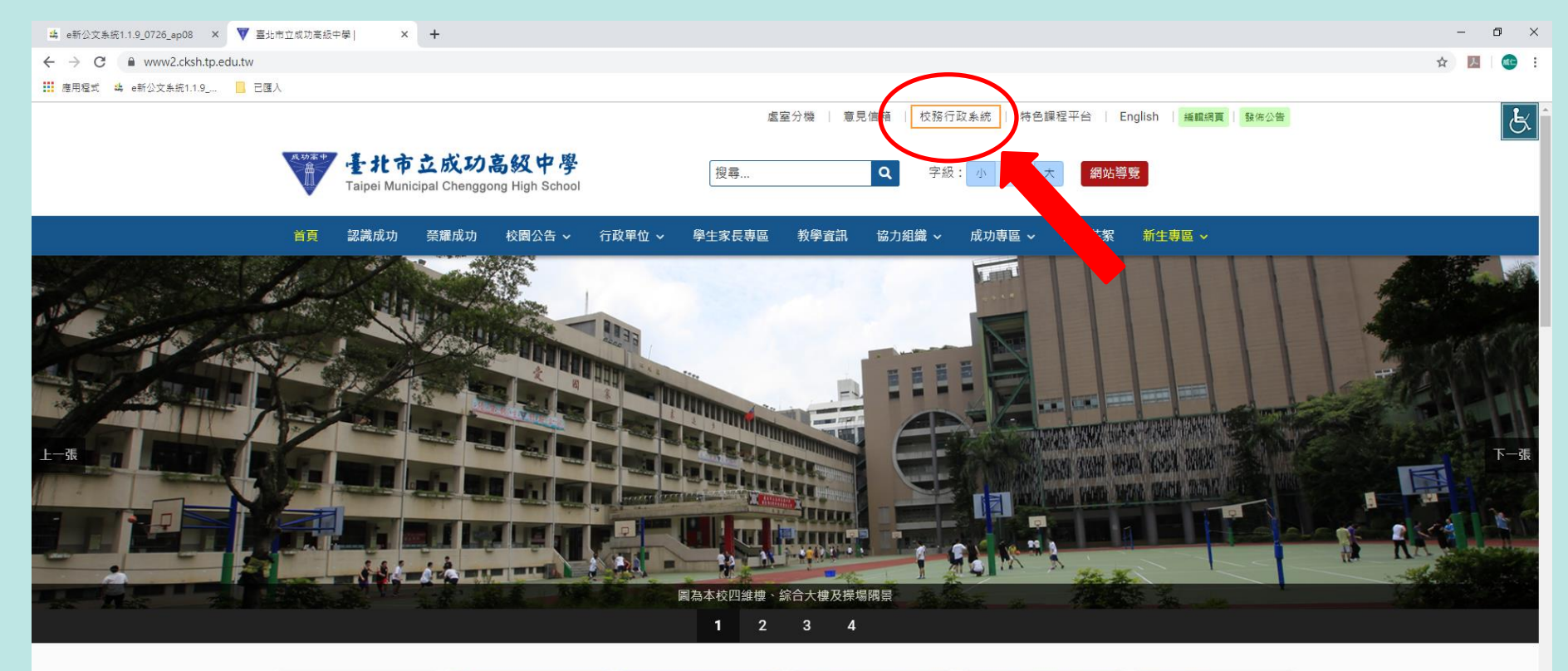

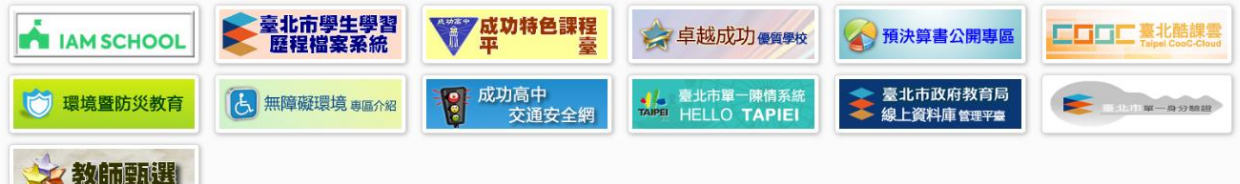

н

**EN XII P3** 

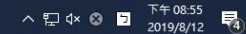

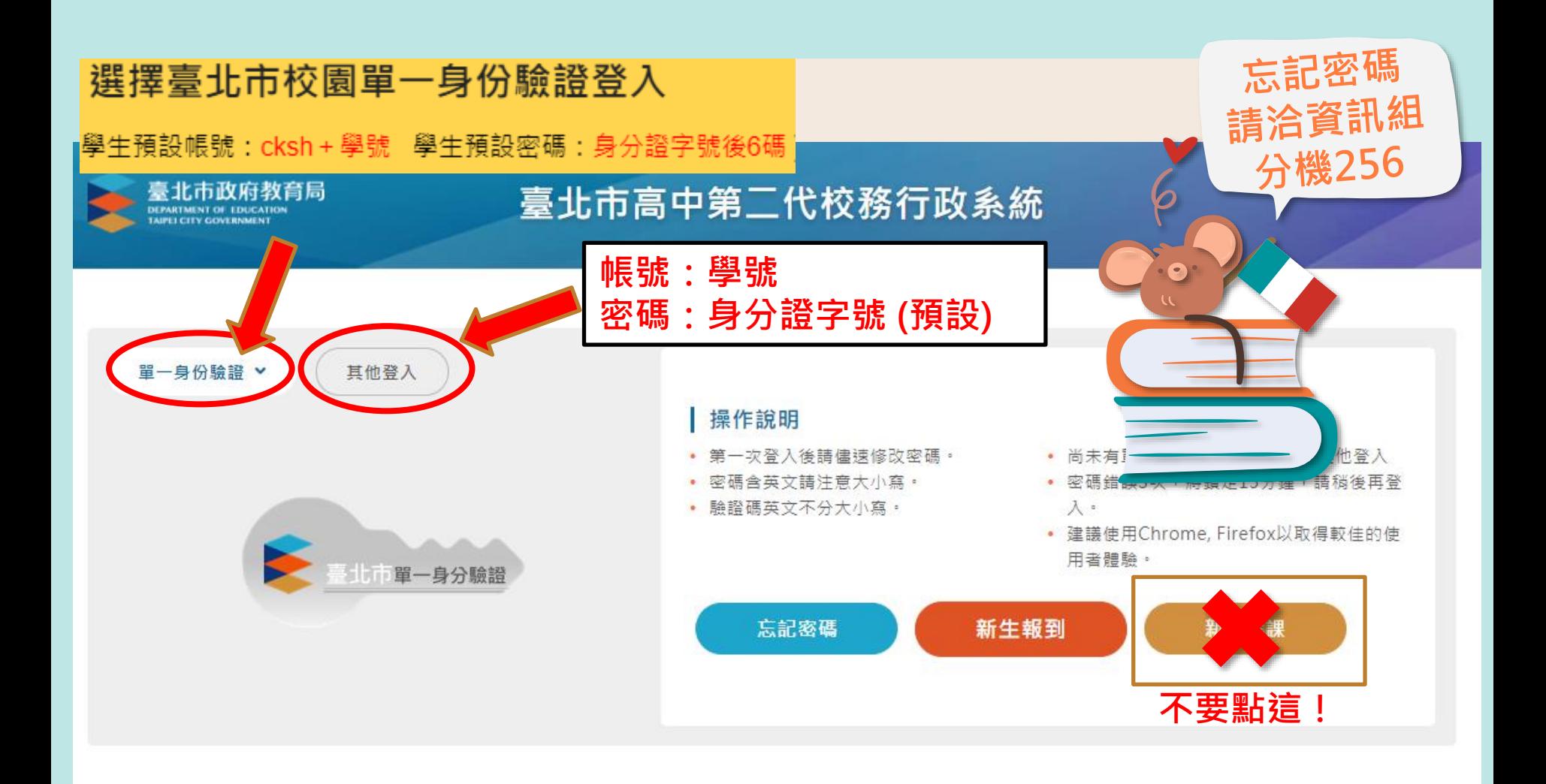

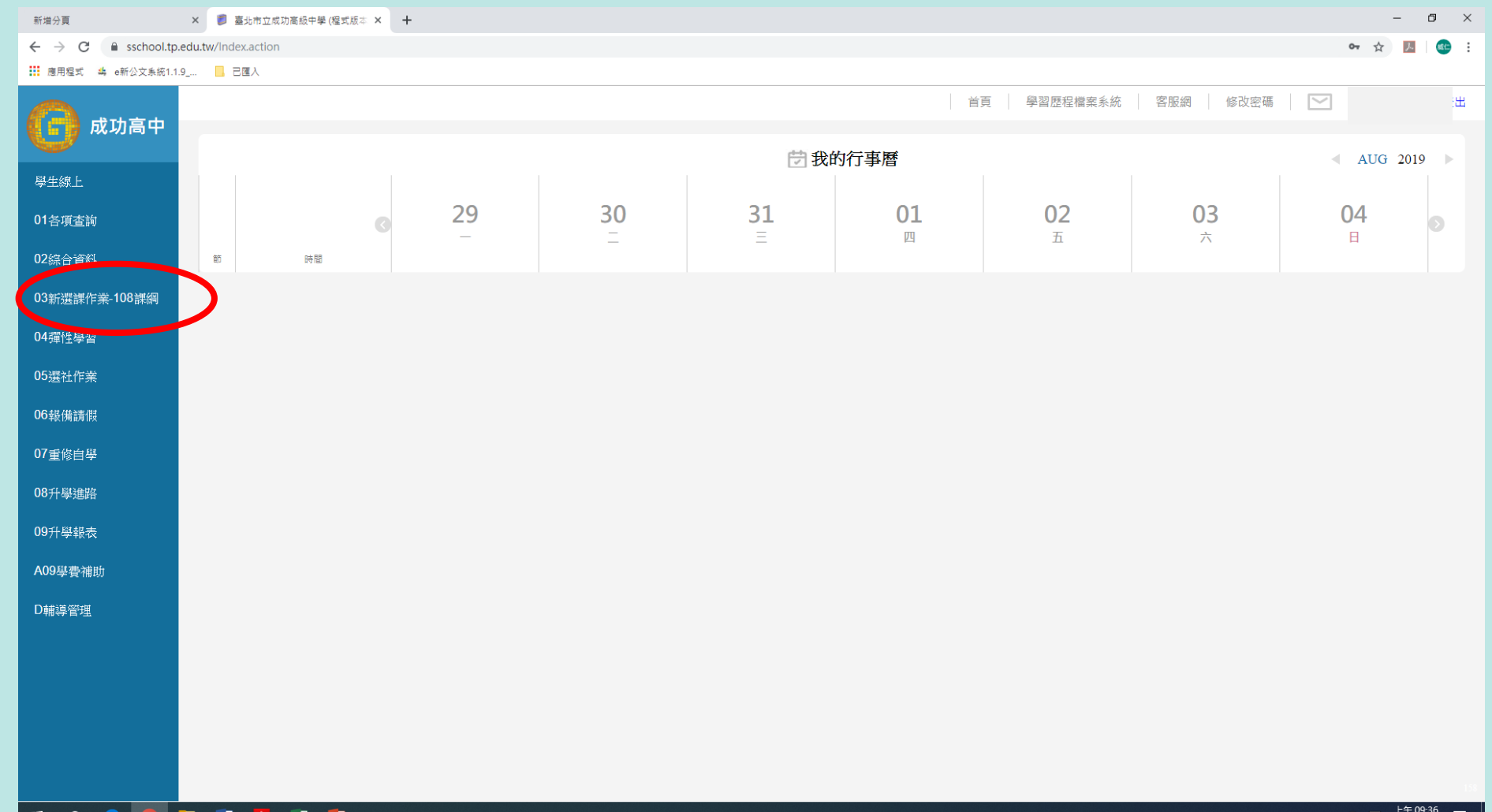

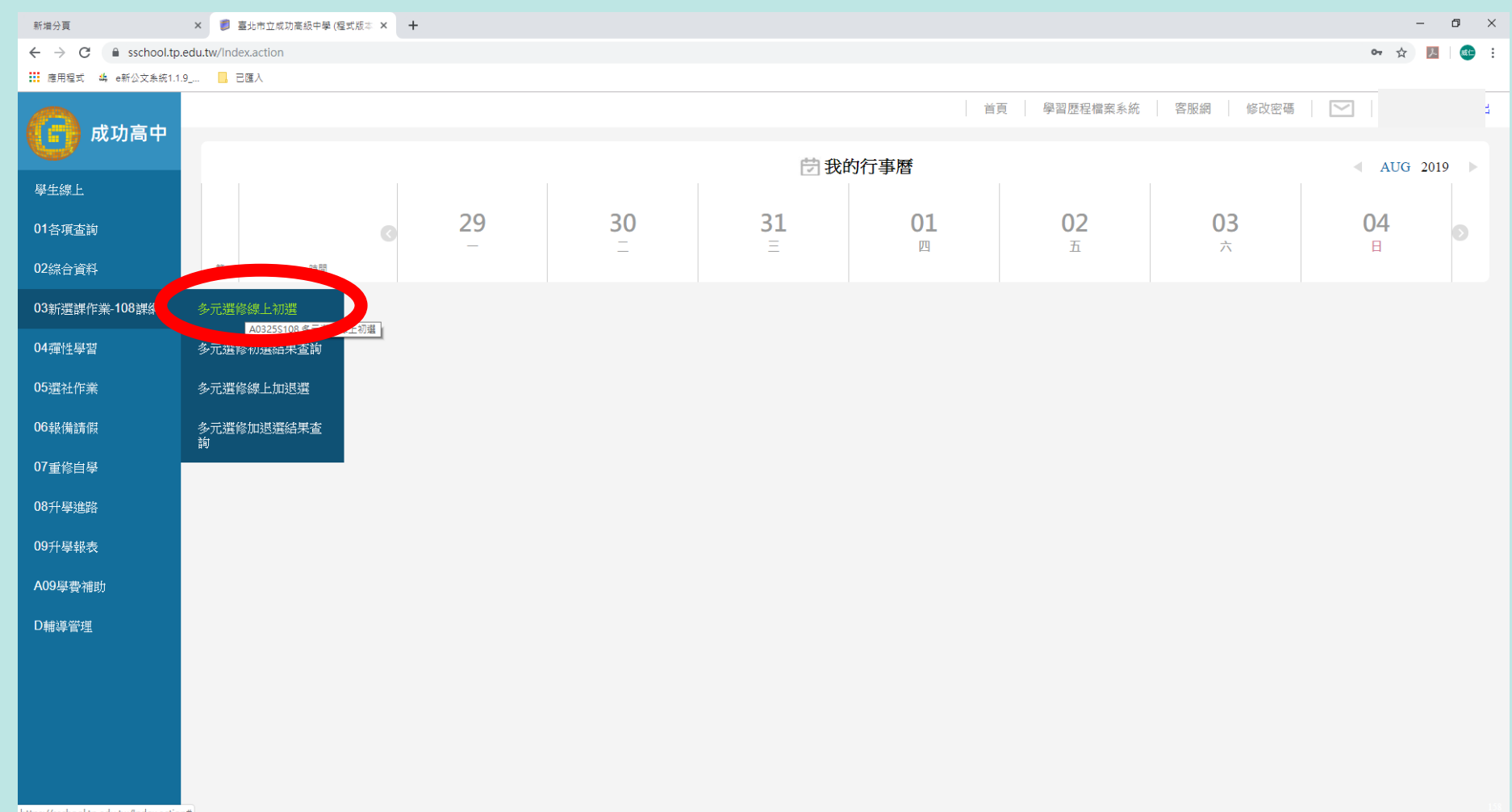

https://sschool.tp.edu.tw/Index.action#

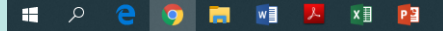

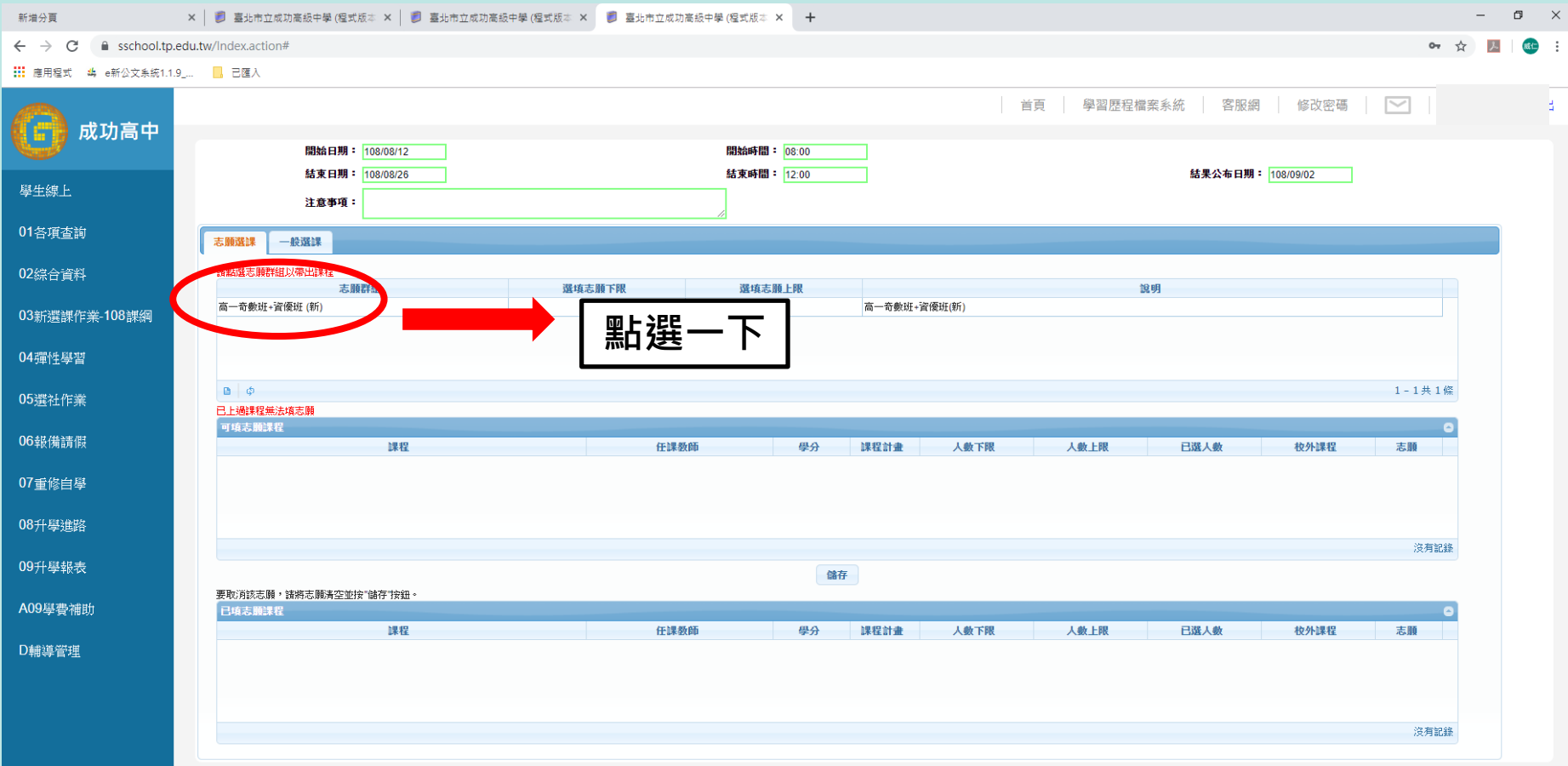

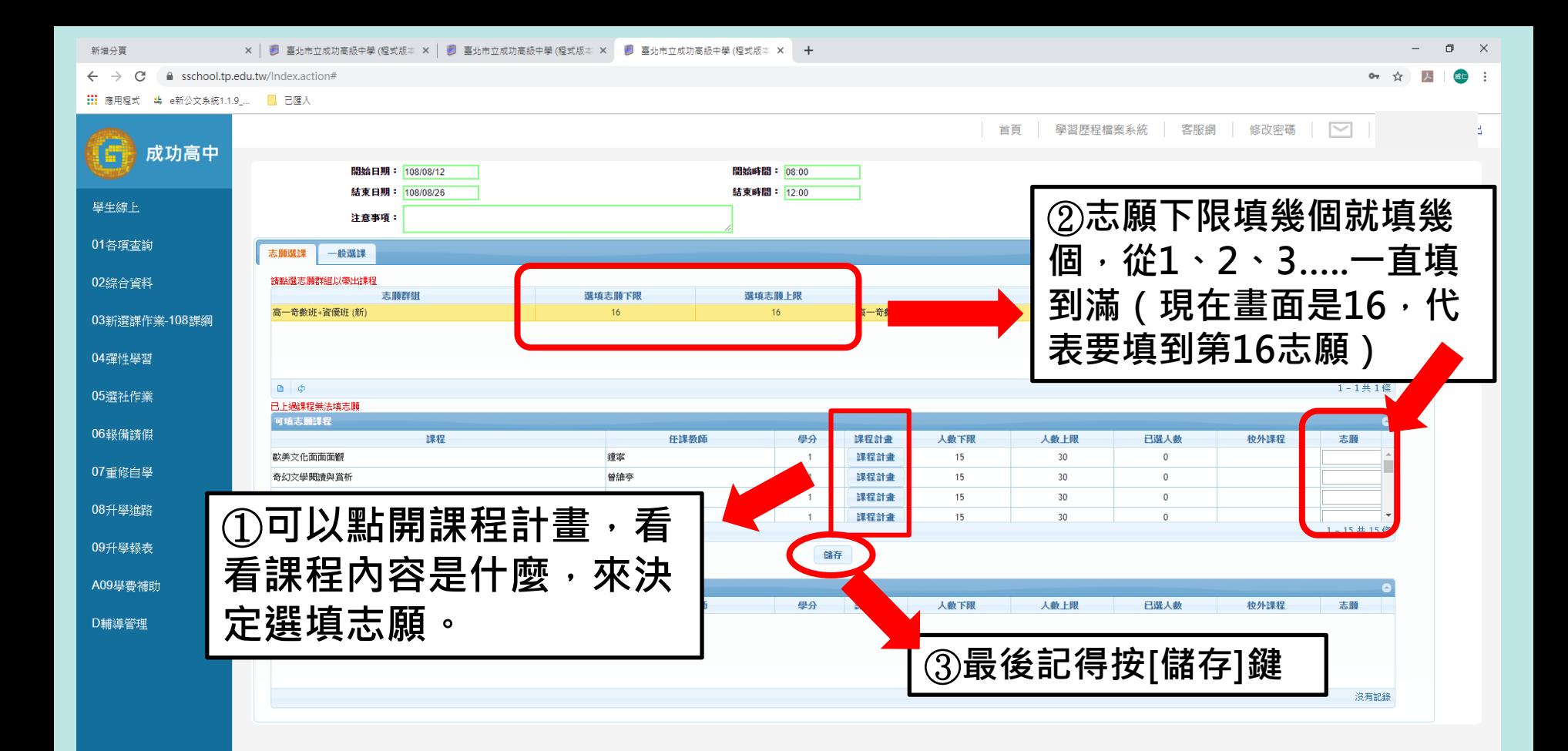

![](_page_16_Figure_0.jpeg)

![](_page_17_Figure_0.jpeg)

![](_page_18_Figure_0.jpeg)

![](_page_19_Figure_0.jpeg)

![](_page_20_Picture_0.jpeg)

### **8月31日(三)中午12:00 開放查詢**

![](_page_20_Picture_2.jpeg)

![](_page_21_Picture_20.jpeg)

н.

- 1

![](_page_22_Picture_6.jpeg)

2019/8/13

![](_page_23_Figure_0.jpeg)

上午 09:45<br>2019/8/13  $\land$   $\Box$   $\lor$   $\odot$   $\Box$  $\overline{\overline{\overline{z}}_2}$ 

![](_page_24_Picture_0.jpeg)

### **月2日(五)下午17:00起至 月5日(一)下午17:00截止**

![](_page_24_Picture_2.jpeg)

![](_page_24_Picture_3.jpeg)

![](_page_25_Figure_0.jpeg)

![](_page_26_Picture_10.jpeg)

![](_page_27_Figure_0.jpeg)

![](_page_28_Figure_0.jpeg)

# 抗政委養養的政策制

![](_page_29_Picture_1.jpeg)

 **每班都會設定班級最低人數限制,所 以當您要退選時為該班的最低人數, 則無法退選。**

 **每班都會設定班級最高人數限制,所 以當你要加選的課程時已達到該班最 高人數,則無法加選。**

![](_page_30_Figure_0.jpeg)

2019/8/13

![](_page_31_Picture_9.jpeg)

# 選己所愛 愛己所選

# 祝 同學 選課協快

![](_page_32_Picture_2.jpeg)

![](_page_32_Picture_3.jpeg)